Frablicki<br>Paris, 2 Rue Steouis en l'ite 231 Banowny Panie Szablicki, Od niejatiego ezasubardzośny mato PaZamoyskiego wwzieli w Panjzu Femm prespisac musisz gedotad na dist Aussi Panie nicodpisat projekten Ktorys in Fresc Francuskou udania sie tam byt dostatecznie gasłoniety.-Spełnienie tejo warmulu jest aroy trudue. Sowieziat mi je Protoon fak się zawzięli na wszystko ge Kobiety nouvet wygomiają z Poznańskiego. Finnyn Ktoryez gastaniac sie foarvat fam sawe Friders Frusakow, Jak up inignieron) Bratnyn powotanym doprowadzenia robot) Comoisili stanowezo poznolenia na pobyt Pem najlepiej sam asa Disz 02y to jest jedyna do une. crywistnieria pomysłupańskiego Jonurda, pomystu Ktorego udanie się, jak pojmuje, moje wytącjini, zależy a uznanej Boolnoder pandhig, or energie ltory Pau newysokim stopnin positions i ad bystrosei w objęciu. Dzięki ne wszakże Paum naleža za Kommunowanie projektu swego i swiadectwo ja Kic temsaylog o wzorowej wytrwatadi i nieujątost dusły pro cizostin Notion pryaya zewigtary a licenses. In

ويهم من مدارس ما ملامسة مداراته  $2231 - 127 = 122$ 

Samoumy Count Saterial

E R. Alie ki

We taipa hiego esalupostan grupo mate a the grow prings will inform in Penne propinse multis ac detas na dat Eune Pomis nicolpisal

Early many want fil to Briannia Marian the morning pot we the same the me ge Tromment is souther the memorial 2 co 14 prince 11 partir and 20 partir 1 partir 1 co 2 ae hobiet liaruet evyponiare production itsep. immy formed gallacine he though done Heavenline yd Aril ( worked in The Hill Constitution Grand sunt conduction would sales the attention esprantistin pomplisoning the primer primering to 17000

Basines to part part of the state with since a restant 32 Roseph paning, Bernage and tron or welt to experience writing is by med a suppose that he restablishes in nale gakomminessite portheil in the second contract of the A Topla of the man in the same will be a filled to the common

Which is associated as presented in the company of the set

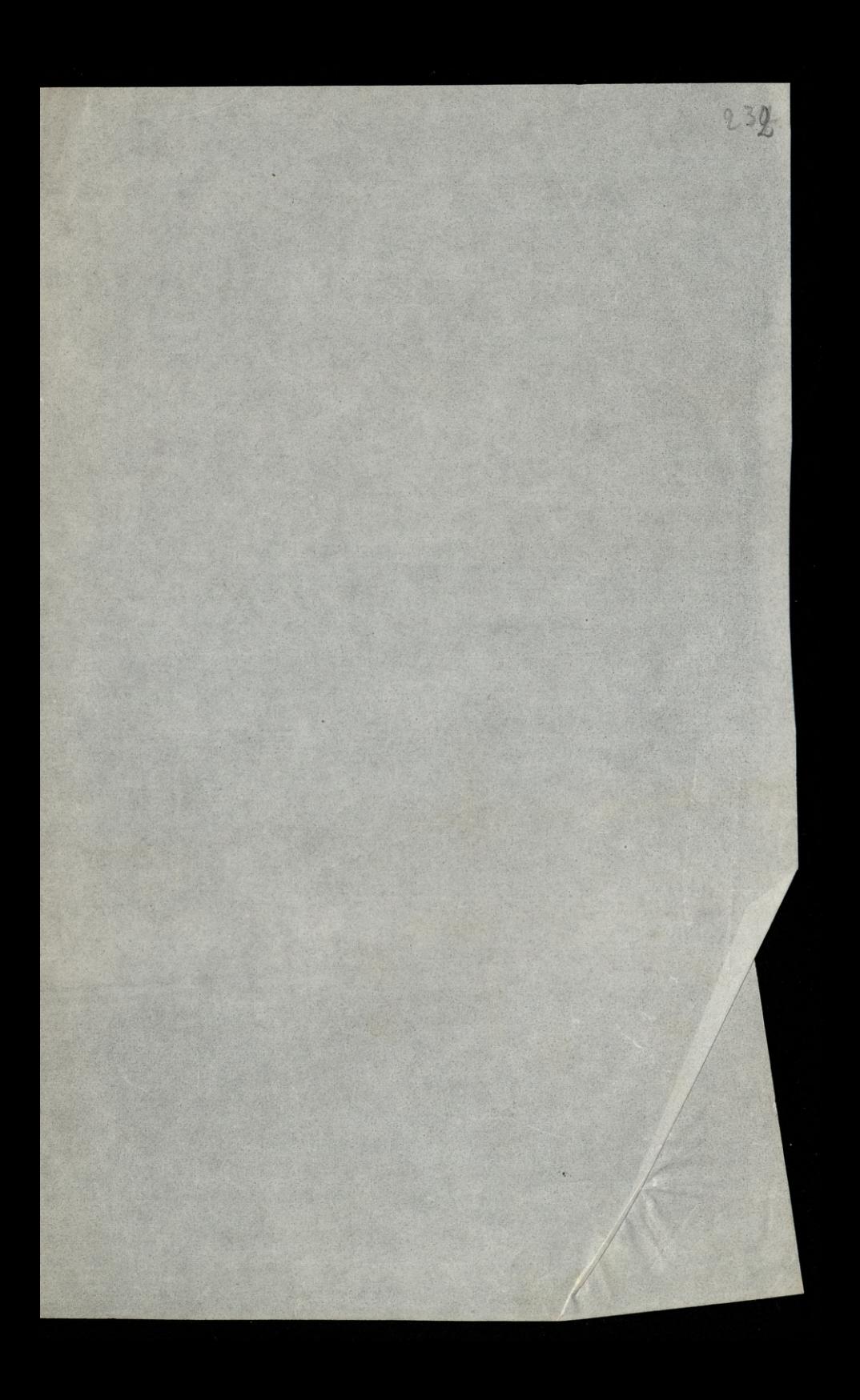

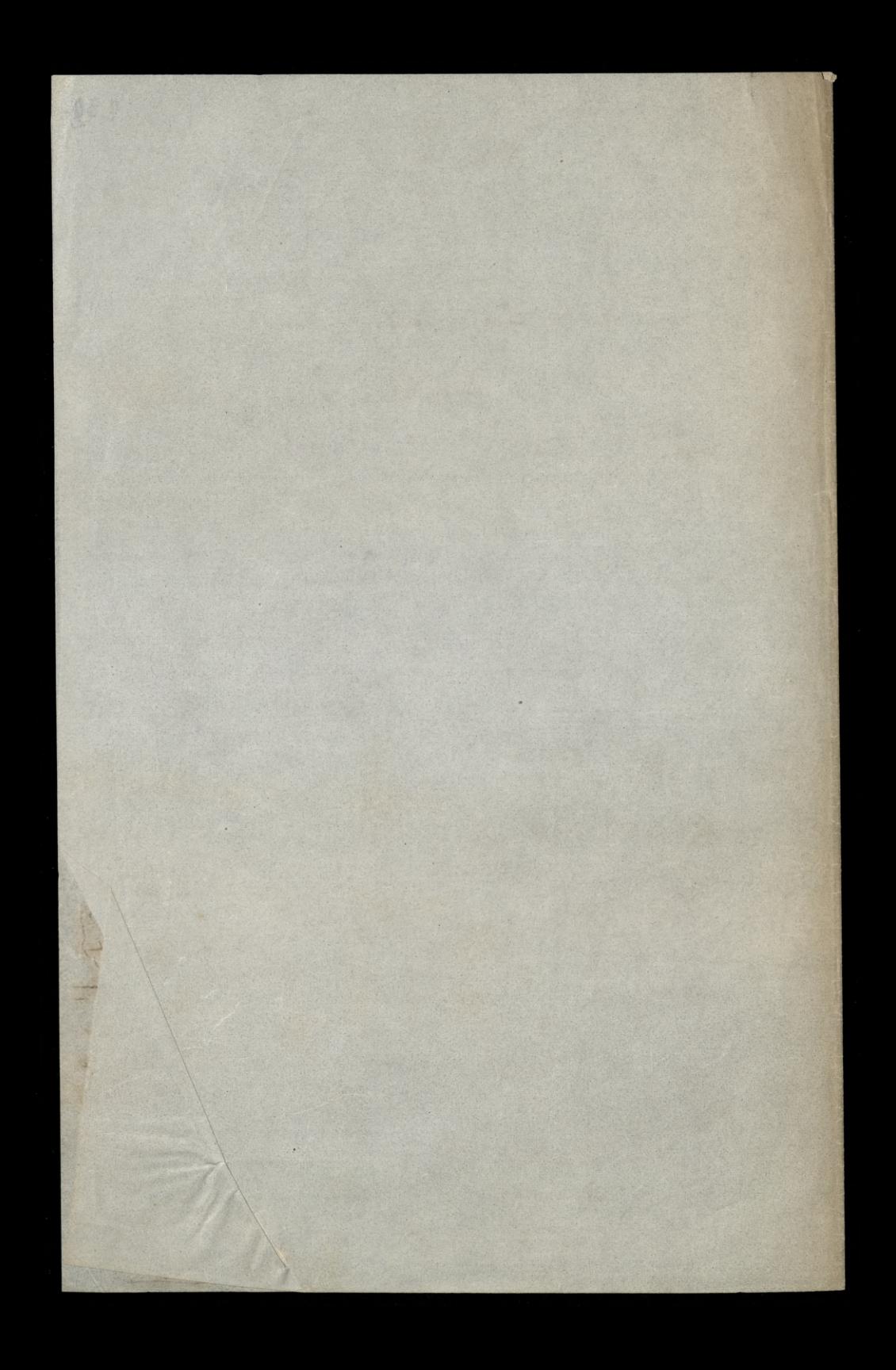